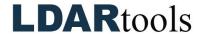

## **Chateau Advanced Setup**

**Note:** Items marked with an asterisk (\*) can be transferred from your existing databases.

| No. | Done | Item                                                      | Comments |
|-----|------|-----------------------------------------------------------|----------|
| 1.  |      | OGI Settings (if Applicable)                              |          |
| 2.  |      | Set Repair Dates                                          |          |
| 3.  |      | Index Resolution Dates based on First Attempt Completion  |          |
|     |      | Customize your Chateau Mobile Fields                      |          |
| 4.  |      | *Select the properties you want to show in Chateau Mobile |          |
| 5.  |      | *Select the order you want the properties to appear       |          |
| 6.  |      | *Sort the properties into Groups (or Tabs)                |          |
| 7.  |      | Set PPM QC Thresholds (Porches/PPM Events)                |          |
| 8.  |      | Enter settings                                            |          |
| 9.  |      | Set up all other porches                                  |          |
| 10. |      | Safety Features                                           |          |
|     |      | (Turn on Feature and Set Configuration for each one)      |          |
|     |      | *Safety Awareness Moment                                  |          |
| 11. |      | *Set Display Interval                                     |          |
| 12. |      | *Allow Techs to report Safety Issues                      |          |
| 13. |      | *Compose your Safety Message (You can compose more        |          |
|     |      | than one; Chateau Mobile will cycle through the ones you  |          |
|     |      | mark) HIT SAVE!!!                                         |          |
| 14. |      | *Set up Confined Spaces                                   |          |
| 15. |      | *Set up Background Management                             |          |
| 16. |      | *Set up DTM Checklist                                     |          |
| 17. |      | *Alarm Codes and Rally Points                             |          |
| 18. |      | *Incident Response                                        |          |
| 19. |      | *Safety Equipment                                         |          |
| 20. |      | LUnit Notice                                              |          |
| 21. |      | *Simple Maintenance Checklist                             |          |
| 22. |      | Fields Events                                             |          |
|     |      | (Turn on Feature and Set Configuration for each one)      |          |
|     |      | *Missing Tags                                             |          |
| 23. |      | *Did Not Monitor                                          |          |
| 24. |      | *Unknown Components                                       |          |
| 25. |      | *Suspect Tags                                             |          |
| 26. |      | *Bad Routes                                               |          |
| 27. |      | *AVO                                                      |          |
| 28. |      | *Open Ended Lines                                         |          |
| 29. |      | *Turn on Porches                                          |          |
| 30. |      | Component Prompts                                         |          |